## **Sprint 35 1910-01**

## **Overview**

Duration: 07 Oct - 18 Oct

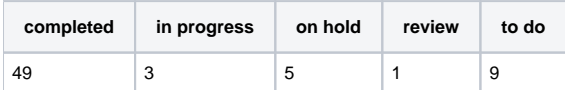

## (vs record 61 completed sprint 19)

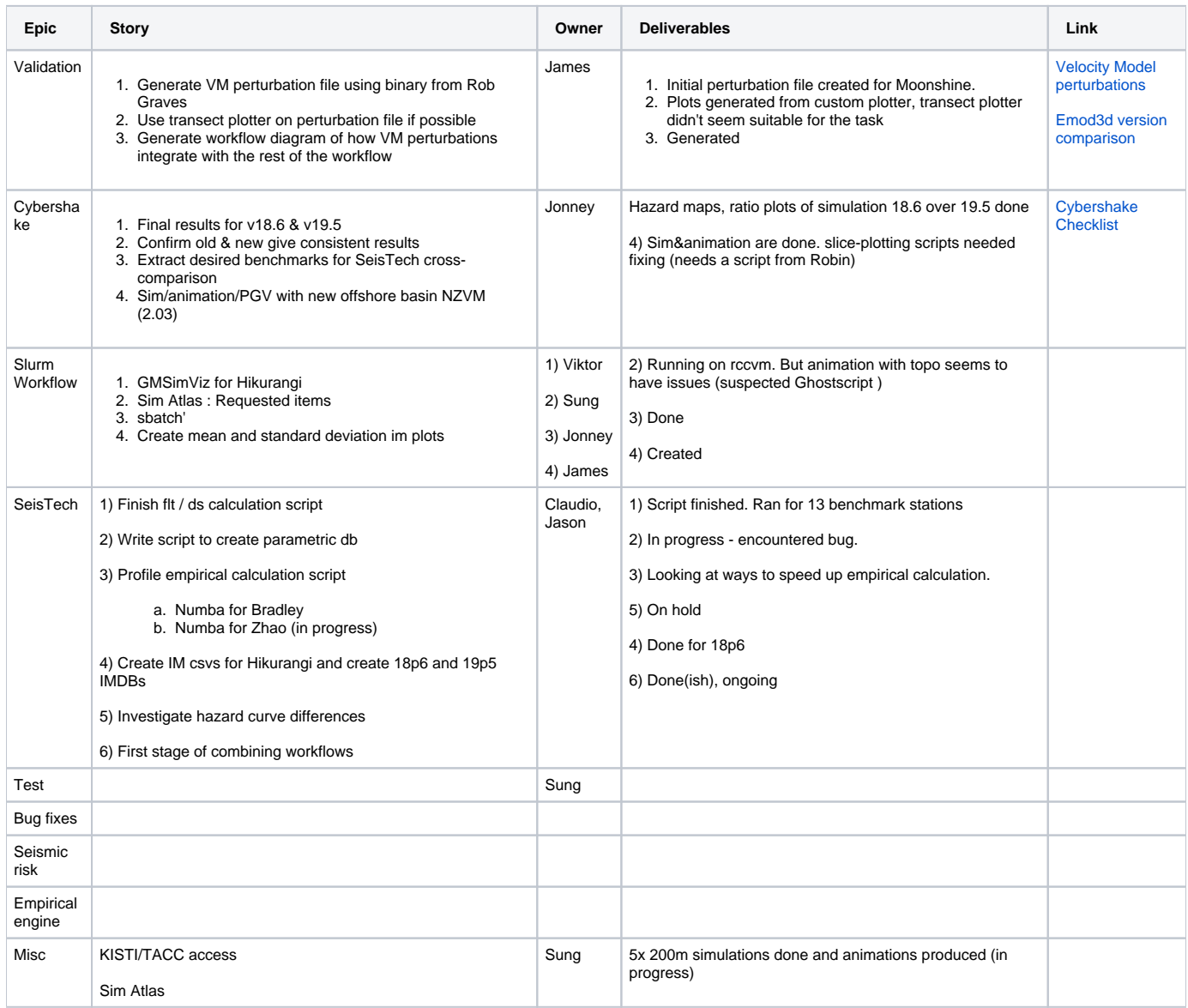

Example plot empirical plot with mean and standard deviation shown.

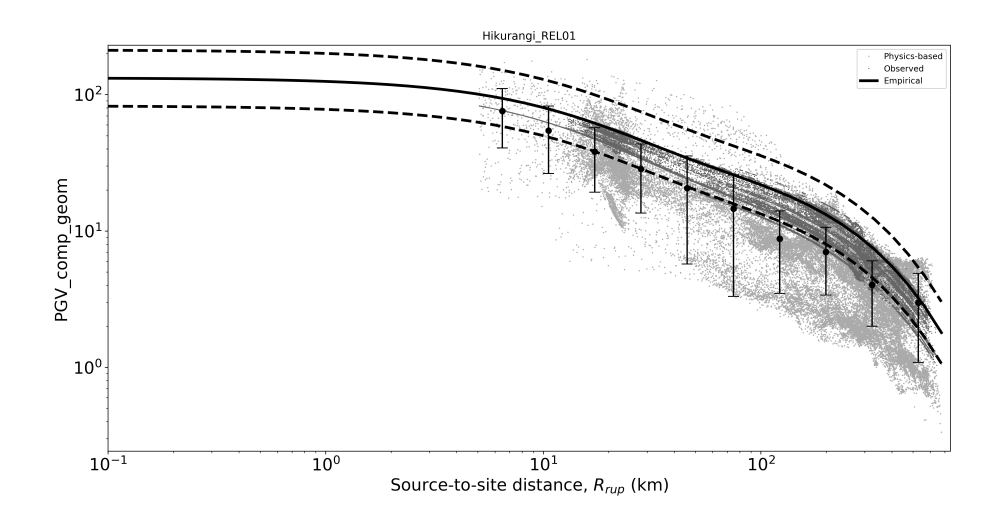